## SAP ABAP table UMGCCTL {SUMG + SPUMG: Codepage conversion control table}

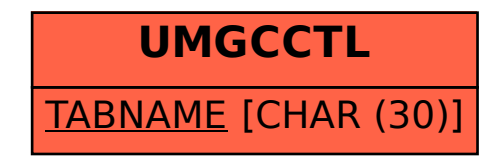